## Wymagania programowe z informatyki – I półrocze

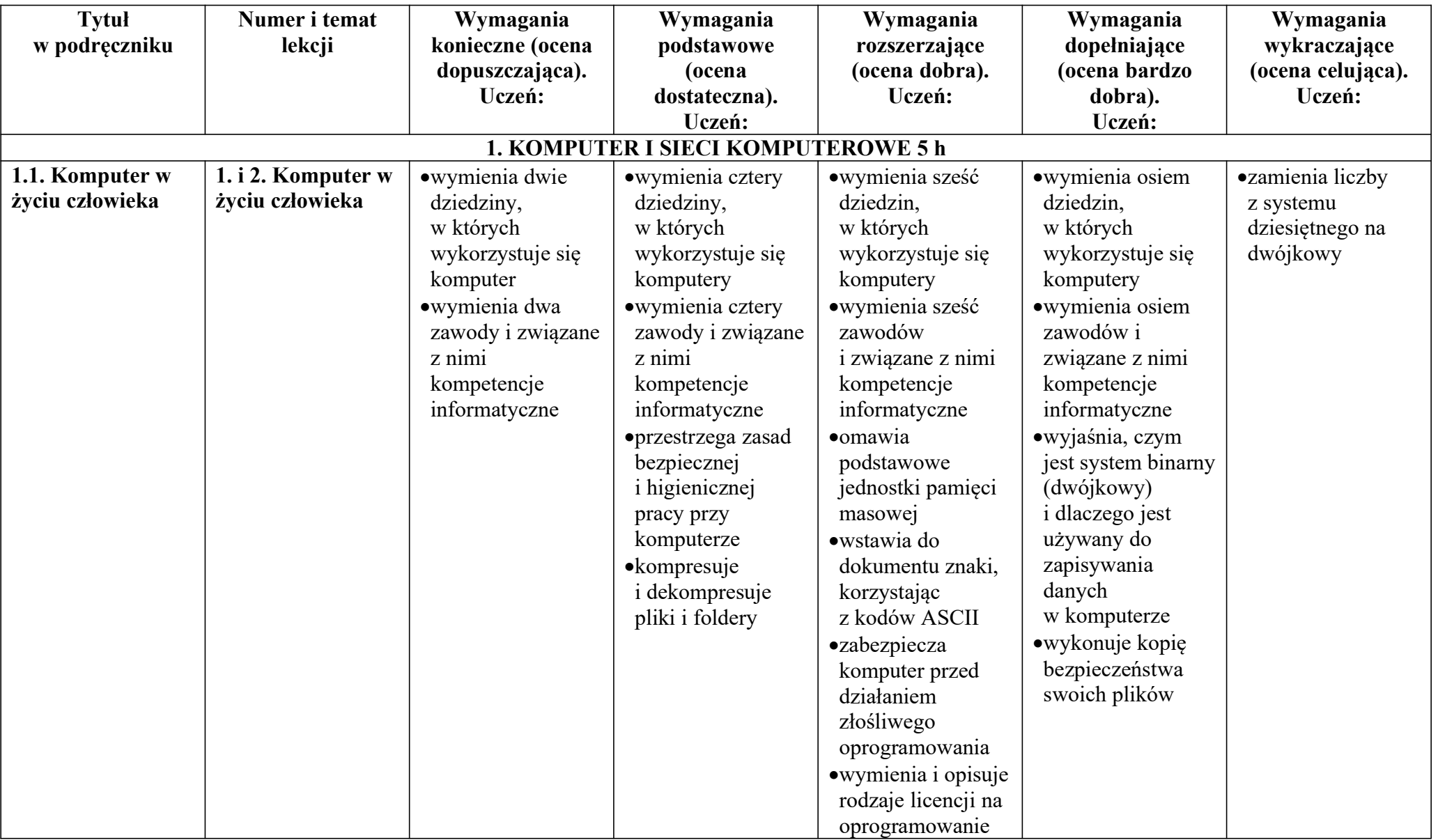

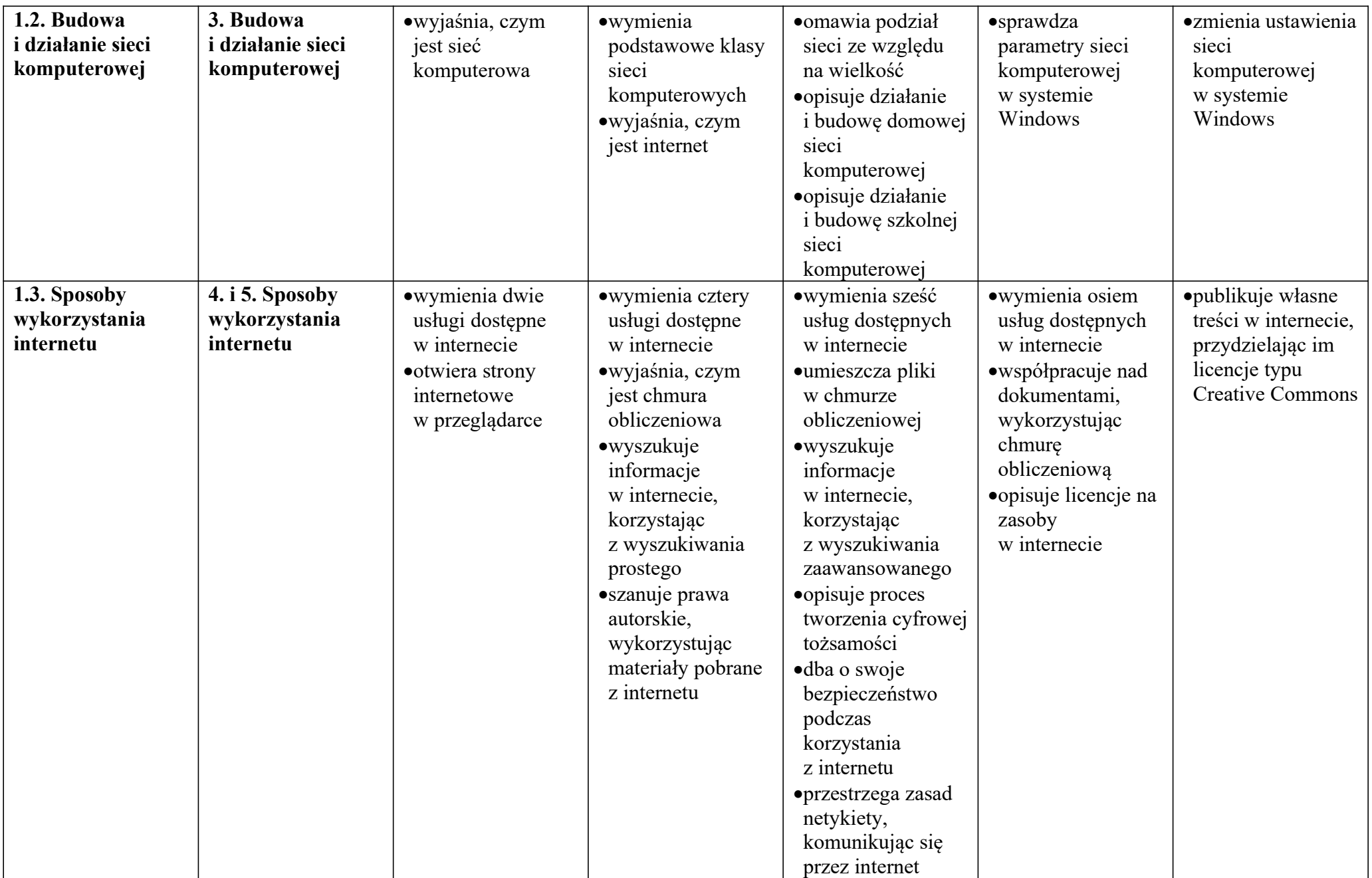

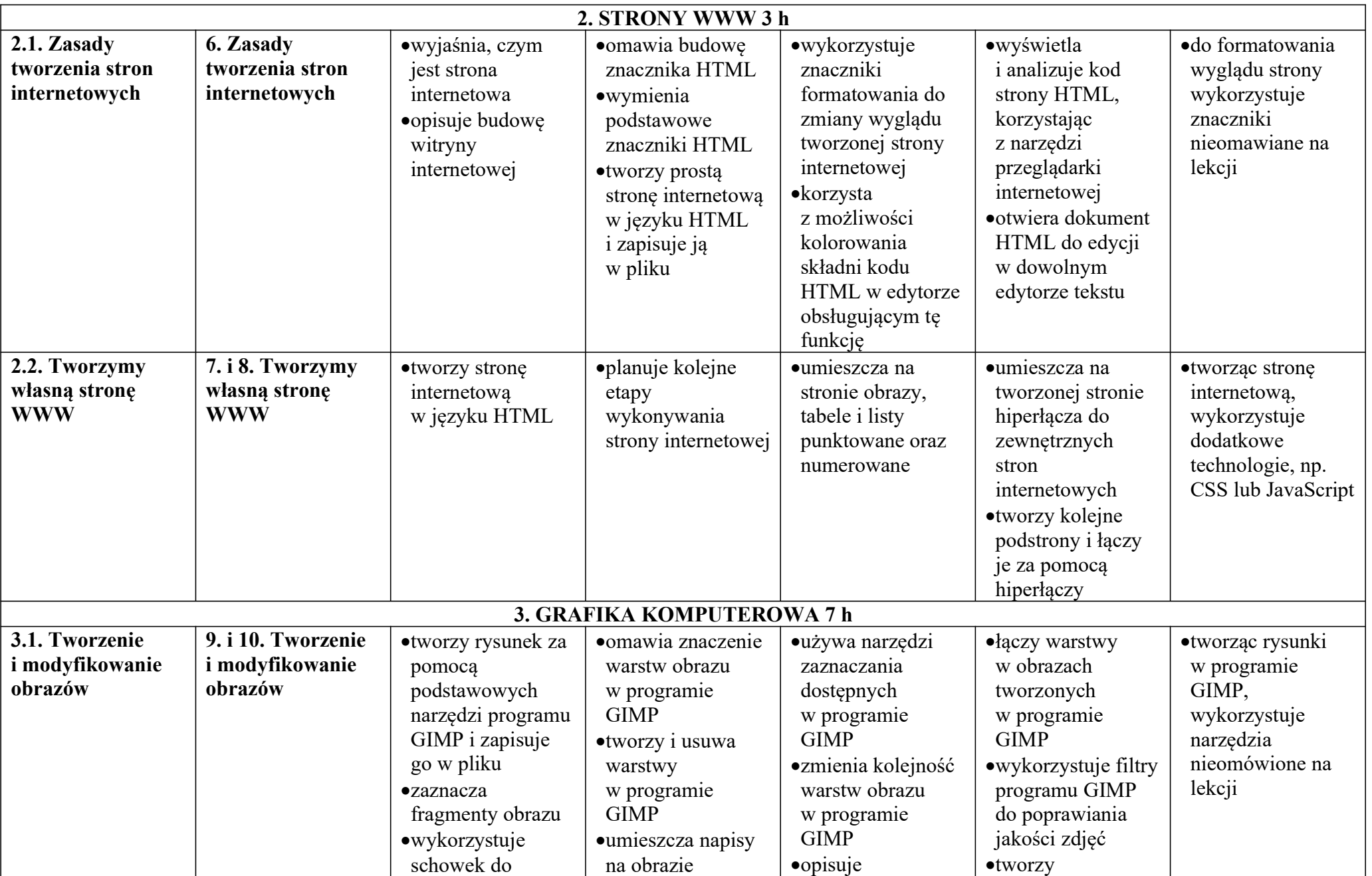

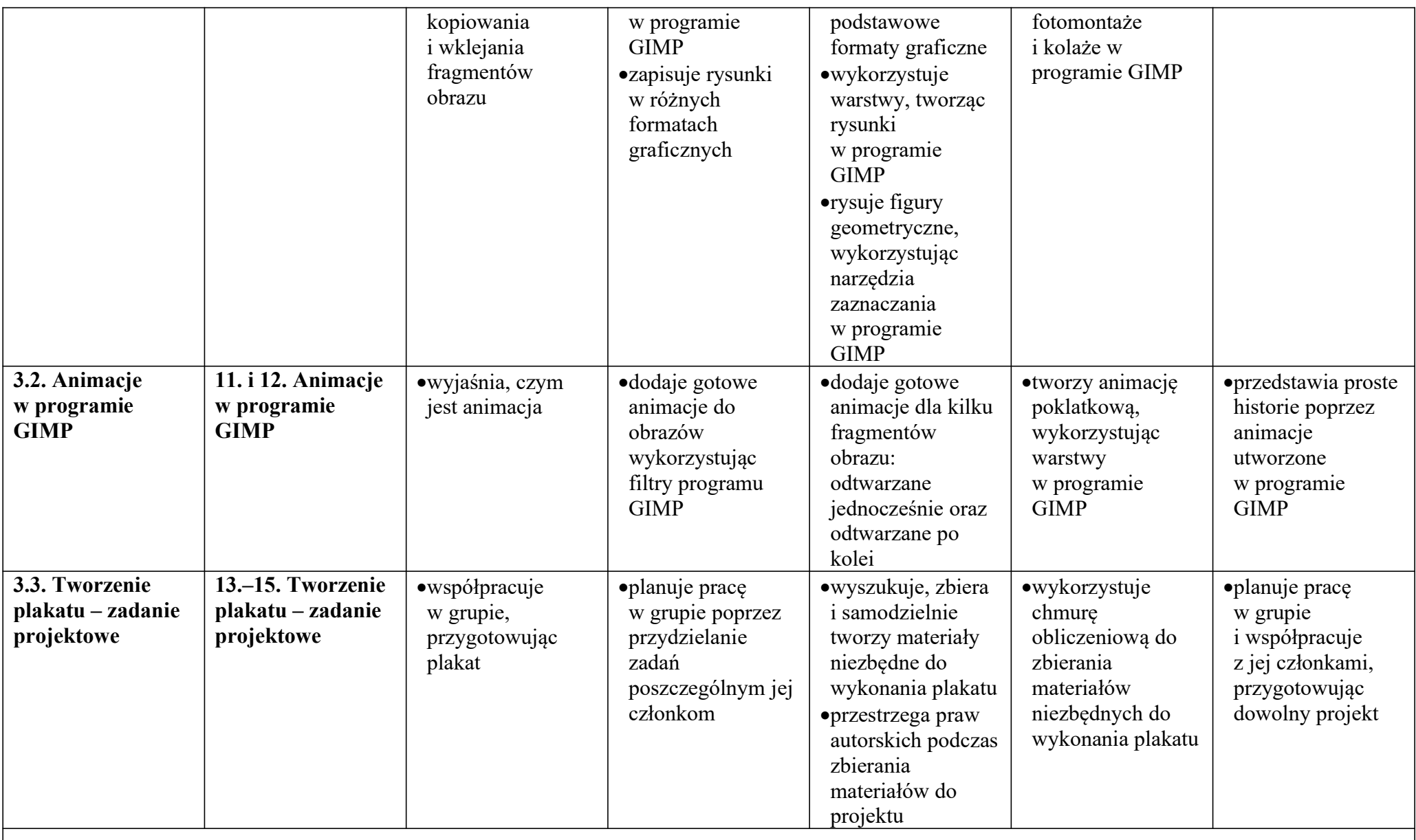

## Wymagania edukacyjne z informatyki – II półrocze

## 4. PRACA Z DOKUMENTEM TEKSTOWYM 9 h

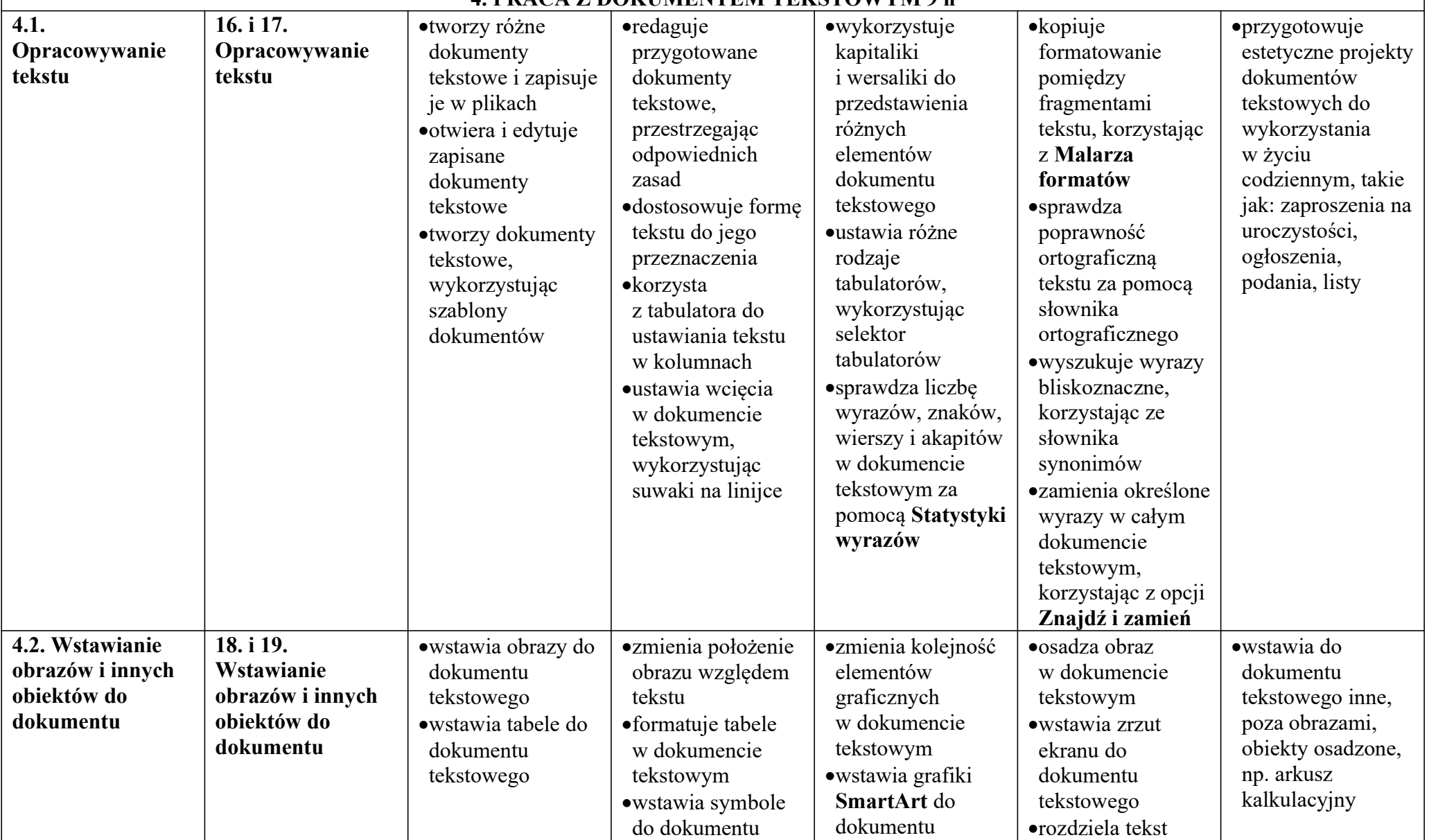

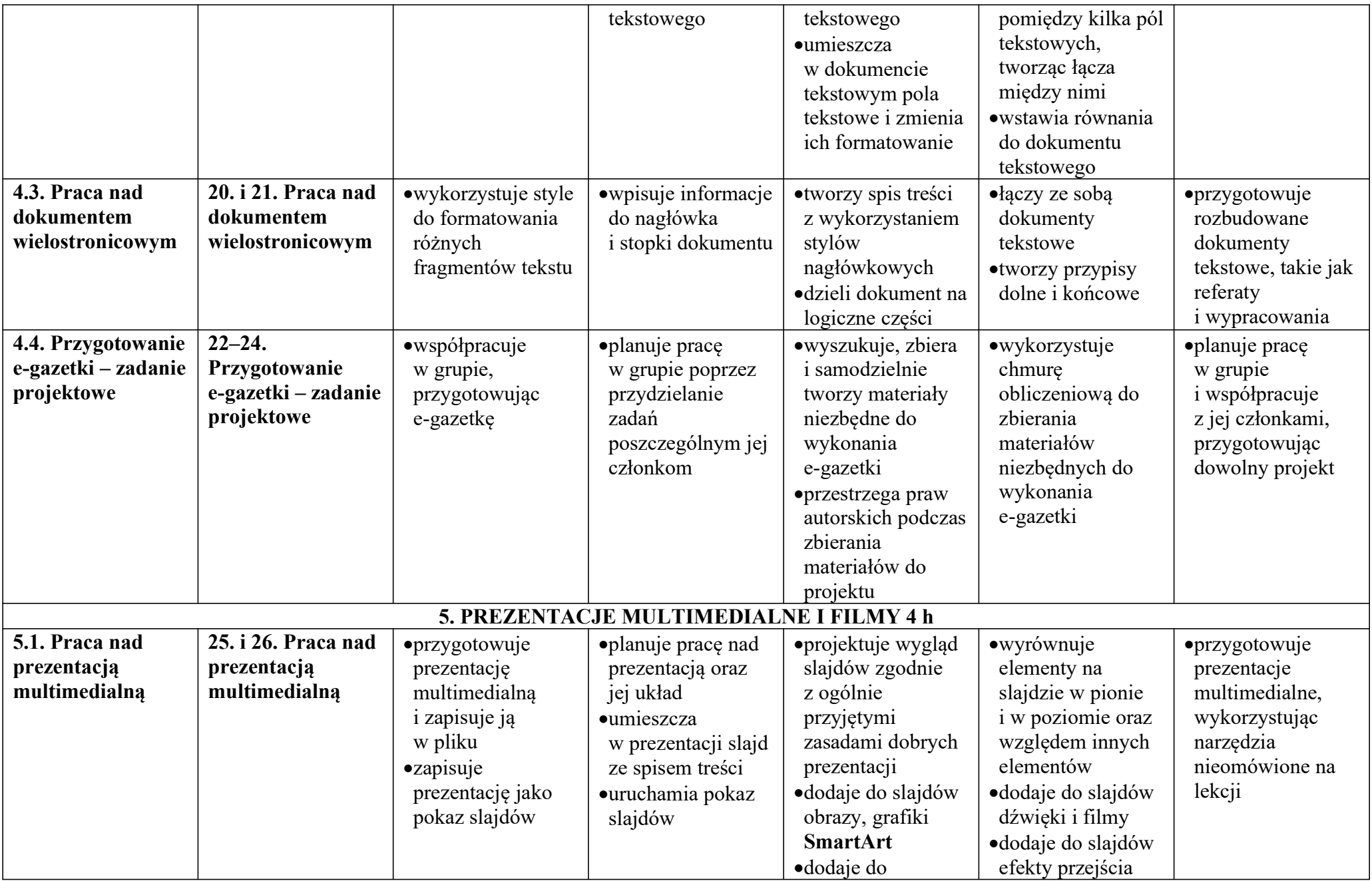

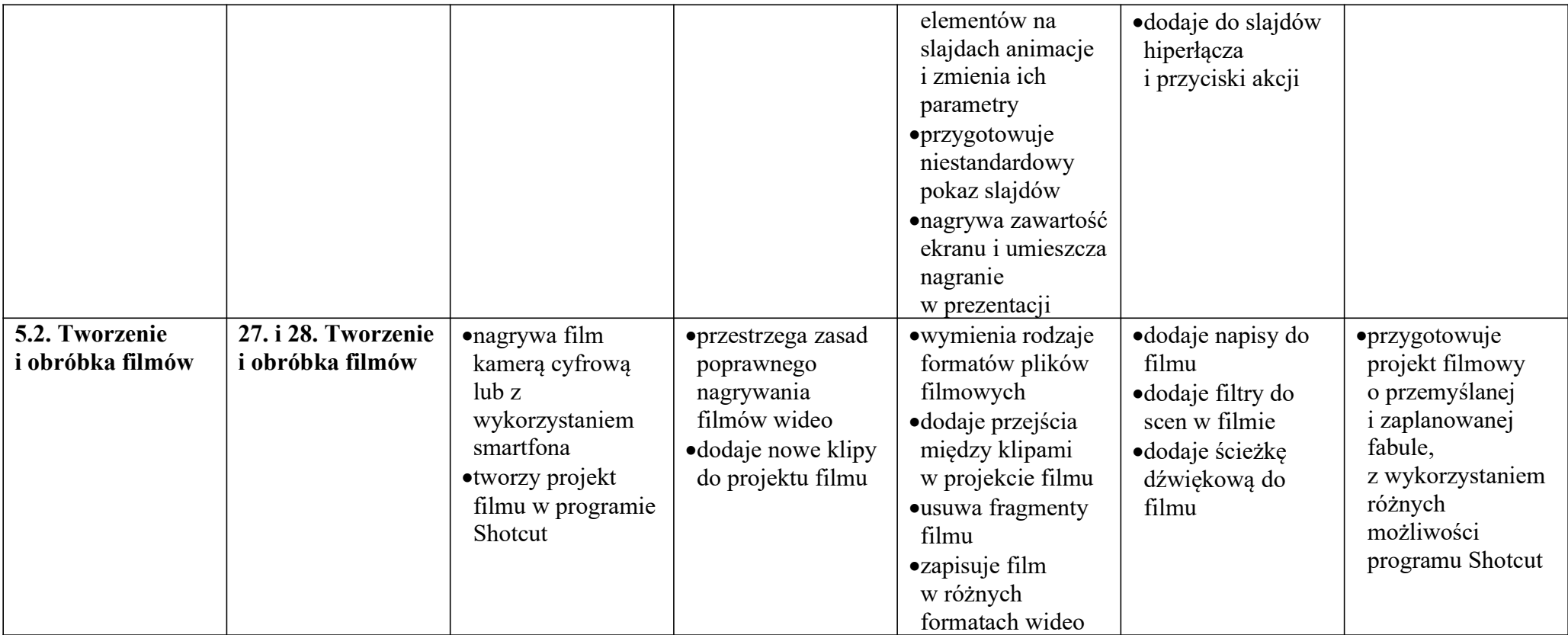

Ocena śródroczna jest określana na podstawie realizacji wymagań z I półrocza, ocena roczna polega na podsumowaniu osiągnięć edukacyjnych ucznia z zajęć edukacyjnych na podstawie wymagań z całego roku szkolnego (I i II półrocze).